# **TEMA 1. REPASO DE NÚMEROS REALES**

El conjunto de los números reales, denotado por  $\mathbb R$  (o **R**), es el campo numérico en el que se realizan la mayoría de los trabajos matemáticos. Las *operaciones* algebraicas (con números, con polinomios, con ecuaciones…) se hacen en **R**. Las *operaciones* con funciones (límites, continuidad, derivadas…) se estudian en **R**. Lo mismo pasa con la probabilidad, sus resultados se expresan con números reales.

Son números reales los Naturales, los Enteros, los Racionales (fracciones), los Irracionales (muchas de las raíces); y todos los Decimales (con pocas o muchas cifras decimales, repetidas o no).

## **1. CONJUNTOS NUMÉRICOS**

- El conjunto de los números naturales, denotado por  $\mathbb N$  (o **N**), es  $N = \{0, 1, 2, 3, 4, ..., 17, 18, ...\}.$
- → El 0 es un *invento* más tardío; algo absolutamente necesario. (Puedes verlo en este [vídeo\)](https://www.youtube.com/watch?v=MOtCBPXO698).
- El conjunto de los enteros, denotado por  $\mathbb{Z}$  (o **Z**), es  $\mathbf{Z} = \{...,-3,-2,-1,0,1,2,3...\}.$
- El conjunto de los  $\frac{\text{m} \times \text{m} \times \text{m}}{\text{m} \times \text{m}}$ , que se denota por  $\mathbb Q$  (o **Q**), es

$$
\mathbf{Q} = \left\{ \frac{p}{q} \middle| p, q \in \mathbf{Z}; q \neq 0 \right\} \to \text{Son las fraciones.}
$$

 $\rightarrow$  Cualquier número entero puede ponerse en forma de fracción. Por ejemplo,  $3 = \frac{3}{1} = \frac{12}{1} = ...$ 1 4  $=\frac{3}{7}=\frac{12}{7}=.$ 

• Cada uno de estos conjuntos es una <u>ampliación</u> del anterior, así  $N \subset Z \subset Q$ . La ampliación de los conjuntos numéricos consigue cada vez mayor generalización. En **Q** pueden realizarse las cuatro operaciones elementales, pues todo número racional tiene opuesto, y todo número racional, menos el 0, tiene inverso.

El opuesto de *q*  $\frac{p}{2}$  es *q* −  $\frac{p}{p}$ ; el inverso de *q*  $\frac{p}{2}$  es *p q* .

Así, puede asegurase que en **Q** tienen solución todas las ecuaciones lineales: las de la forma  $ax + b = c$ . Por ejemplo,  $3x - 5 = 2$ , cuya solución es  $x = \frac{7}{3}$ .

No obstante, en **Q** todavía no se pueden solucionar ecuaciones tan fáciles como  $x^2 - 2 = 0$  (cuya solución es  $x = \sqrt{2}$ ). Para ello se necesita una nueva ampliación: los números reales.

• Los números irracionales son aquellos números que no pueden ponerse en forma de razón (de fracción). Recuerda que una *razón* es el cociente de dos números enteros.

Por ejemplo, son irracionales los números:  $\sqrt{2}$ ;  $-\sqrt{7}$ ; 1,23456...;  $\pi$ .

→ Todos los números decimales con un número finito de cifras decimales (llamados *exactos*), o con un número infinito de cifras decimales periódicas, son números racionales: pueden ponerse en

forma de fracción. Así, por ejemplo: 2,07 =  $\frac{207}{100}$ 100  $=\frac{207}{100}$ ; 1,333...  $=\frac{4}{3}$ 3  $=\frac{4}{3}$ ; 1,303030...  $=\frac{129}{30}$ 99  $=\frac{127}{28}$ .

Existe un proceso que permite encontrar la fracción generatriz de un número periódico. [\(Ver\)](https://static1.squarespace.com/static/526e85b4e4b09c47421bd159/t/5d792b96306bff05aaca371b/1568222102886/M0ALOFRAGEN01+Fracci%C3%B3n+generatriz.pdf).  $\rightarrow$  Los números irracionales pueden identificarse con números decimales con infinitas cifras decimales no periódicas. Por ejemplo: 7,01020304…

о

z

N

Demostración de que  $\sqrt{2}$  es irracional (Optativo)

Hay que comprobar que el número  $\sqrt{2}$  no puede ponerse en forma de fracción.

Se puede demostrar por el *método de reducción al absurdo*. Este método consiste en partir de un supuesto que se revelará falso mediante una cadena de transformaciones lógico/matemáticas ciertas.  $\rightarrow$  En este caso, el supuesto es que  $\sqrt{2}$  es una fracción, que supondremos irreducible (simplificada al máximo). Esto es,  $\sqrt{2} = \frac{p}{q}$ *q*  $=\frac{P}{q}$ , con *p* y *q* primos entre sí.

Las transformaciones matemáticas son las siguientes:

1. Elevar al cuadrado: 
$$
(\sqrt{2})^2 = (\frac{p}{q})^2 \Rightarrow 2 = \frac{p^2}{q^2} \Rightarrow p^2 = 2q^2 \Rightarrow p^2
$$
 es par  $\Rightarrow p$  es par  $\Leftrightarrow p = 2m$ .

2. Sustituir  $p = 2m$  en:

 $x^2$  is  $x$  and  $y = 2m$  en:<br>  $p^2 = 2q^2 \Leftrightarrow (2m)^2 = 2q^2 \Rightarrow 4m^2 = 2q^2 \Rightarrow 2m^2 = q^2 \Rightarrow q^2$  es par  $\Rightarrow q$  es par  $\Leftrightarrow \underline{q = 2n}$ .

3. Descubrir la contradicción: Se ha deducido que *p* y *q* son múltiplos de 2; pero se ha partido de que eran primos entre sí. Por tanto, el supuesto  $\sqrt{2} = \frac{p}{p}$ *q*  $=\frac{P}{q}$  no es posible. Luego,  $\sqrt{2}$  es irracional.

#### **Números reales**

Todos los números anteriores se llaman reales. Por tanto, el conjunto de los reales, **R**, es una sucesiva ampliación de los demás conjuntos numéricos, cumpliéndose que:

$$
N\subset Z\subset Q\subset R.
$$

El siguiente esquema es más preciso:

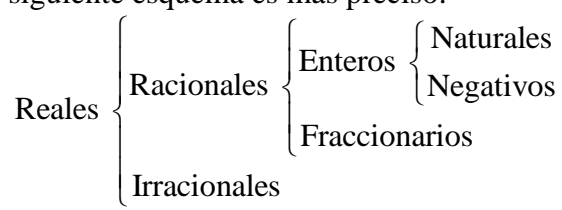

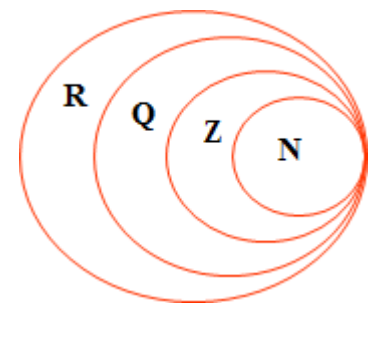

### **2. LA RECTA REAL**

Los números reales pueden representarse sobre una recta. Así:

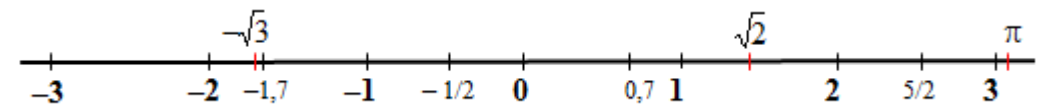

A cada punto de la recta le corresponde un número real; y al revés, a cada número real le corresponde un punto de la recta.

La recta real es "compacta": no tiene ningún punto vacío, sin rellenar. Entre cada dos números reales siempre hay otro número real. Así, entre 0,65 y 0,66 está, por ejemplo, 0,651. Entre 0,65 y 0,651 está 0,6501... En consecuencia, entre cada dos números reales hay infinitos números reales.

#### **Orden en R**

El conjunto de los números reales es un conjunto totalmente ordenado. Por tanto, dados dos números reales, *x* e *y*, se cumple alguna de las desigualdades siguientes:  $x < y$ ; o bien,  $y < x$ .

- $x < y$  significa que  $y x > 0$ .
- $x \leq y$  significa que  $y x \geq 0$ .

Gráficamente, un número real es mayor que otro si está representado a su derecha. Los números situados a la izquierda del 0 se llaman negativos; los situados a su derecha, positivos.

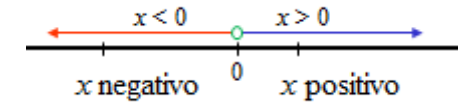

#### **Intervalos**

Los intervalos son subconjuntos del conjunto de los números reales, de la recta real.

#### Intervalo abierto

(*a*, *b*) = conjunto de todos los números reales que son mayores que *a* y menores que *b*.  $(a, b) = \{x \in \mathbb{R} \mid a < x < b\}$  $\boldsymbol{h}$ 

 $\overline{a}$  $\mathbf{x}$ Esta expresión matemática debe leerse así: El intervalo abierto de extremos *a* y *b* es el conjunto *x* de números reales, tales que *x* es mayor que *a* y menor que *b*.

Observaciones:

1. Las llaves,  $\{\}$ , se utilizan para designar un conjunto de objetos.

2. El símbolo  $\in$  se lee pertenece:  $x \in \mathbb{R}$  significa que *x* pertenece a  $\mathbb{R}$ , que *x* es un número real.

 $3.$  El símbolo  $\vert$  se lee tal que.

4. La expresión (*a*, *b*), que aquí designa un intervalo abierto (siendo siempre *a* < *b*), también se utiliza para indicar un punto del plano. Por ejemplo, los puntos *O*(0, 0), *P*(–1, 2), *Q*(2, –4).

#### **Ejemplos**:

$$
(-1, 2) = \{x \in \mathbf{R} \mid -1 < x < 2\}
$$
\n
$$
(1, \infty) = \{x \in \mathbf{R} \mid x > 1\}
$$
\n1.  $\infty$ 

Intervalo cerrado

[*a*, *b*] = todos los números reales que son mayores o iguales que *a* y menores o iguales que *b*.

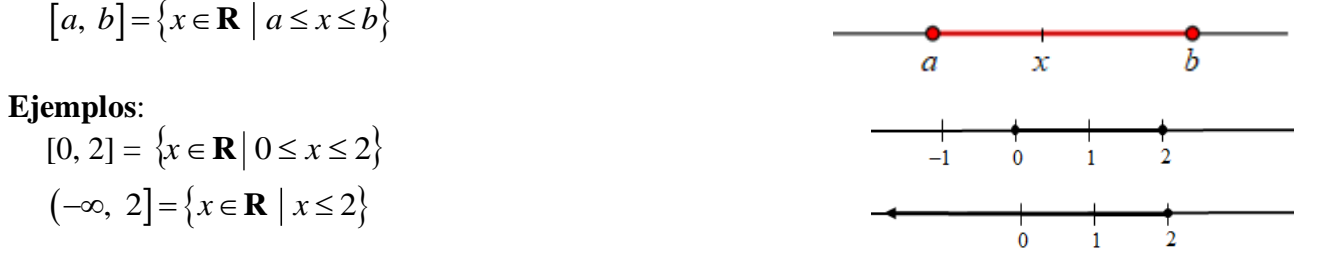

Observaciones:

1. Abierto se indica con paréntesis,  $(a, b)$ ; cerrado, con corchetes,  $[a, b]$ ;  $[a, b)$  y  $(a, b]$  son semiabiertos, por la derecha y por la izquierda, respectivamente.

2. A la izquierda de  $-\infty$  y a la derecha de  $+\infty$  siempre es abierto:  $(-\infty, a)$ ;  $(-\infty, a]$ ;  $(b, +\infty)$ ,  $[b, +\infty)$ .

#### **Operaciones con intervalos**

Unión de intervalos: el resultado está formado por todos los números reales que son de alguno de los dos intervalos. Se indica con el símbolo  $\cup$ .

ios dos intervalos. Se indica con el simbolo  $\cup$ .<br>Si *A* y *B* son intervalos,  $A \cup B = \{x \in \mathbb{R} | x \in A \text{ o } x \in B\}$ .

Intersección de intervalos: el resultado está formado por todos los números reales que son de ambos intervalos. Se indica con el símbolo  $\cap$ .

intervalos. Se indica con el simbolo  $\cap$ .<br>Si *A* y *B* son intervalos,  $A \cap B = \{x \in \mathbb{R} | x \in A \mid y \in B\}$ .

#### **Ejemplos**:

 $Si A = [-3, 3]$  y  $B = (0, 5]$ , entonces:  $A \cup B = [-3, 5]$ ;  $A \cap B = (0, 3]$ 

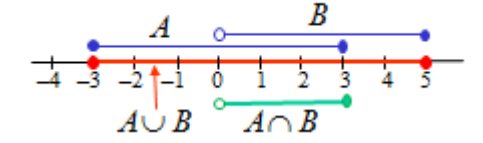

Diferencia de intervalos:

*A*−*B* = { $x \in \mathbb{R}$ | $x \in A$  y  $x \notin B$ } → son los números de *A* que no son de *B*.  $B - A = \{x \in \mathbf{R} \mid x \in B \mid y \in A\} \to$  son los números de *B* que no son de *A*.

#### **Ejemplos**:

Si 
$$
A = [-3, 3]
$$
 y  $B = (0, 5]$ , entonces:  
 $A - B = [-3, 0]; B - A = (3, 5]$ 

#### **Complementarios**

El complementario de un conjunto *A* está formado por todos los elementos de **R** que no son de *A*. Suele denotarse por  $\overline{A}$  o  $A^C$ .

En **R** pueden considerarse casos como los que se indican a continuación.

En **R** pueden considerarse casos como los que se indican a continuación.  
\n→ **R** – 
$$
(a, b)
$$
 =  $\{x \in \mathbb{R} | x \notin (a, b)\} = \{x \in \mathbb{R} | x \le a \text{ or } x \ge b\}$ .  
\nTambién se puede escribir así: **R** –  $(a, b)$  =  $(-\infty, a] \cup [b, +\infty)$ .  
\nPara el intervalo (-2, 1): **R** –  $(-2, 1)$  =  $(-\infty, -2] \cup [1, +\infty)$ .  
\n**R** –  $(-2, 1)$  =  $\{x \in \mathbb{R} | x \notin (-2, 1)\} = \{x \in \mathbb{R} | x \le -2 \text{ or } x \ge 1\}$ .  
\n→ **R** –  $[a, b]$  =  $\{x \in \mathbb{R} | x \notin [a, b]\} = \{x \in \mathbb{R} | x < a \text{ or } x > b\}$ .  
\nTambién se puede escribir así: **R** –  $[a, b]$  =  $(-\infty, a) \cup (b, +\infty)$ .  
\nPara el intervalo [-2, 1]: **R** –  $[-2, 1]$  =  $(-\infty, -2) \cup (1, +\infty)$ .  
\n**R** –  $[-2, 1]$  =  $\{x \in \mathbb{R} | x \notin [-2, 1]\} = \{x \in \mathbb{R} | x < -2 \text{ or } x > 1\}$ .  
\n→ **R** –  $\{a, b\} = \{x \in \mathbb{R} | x \notin [-2, 1]\} = \{x \in \mathbb{R} | x < -2 \text{ or } x > 1\}$ .  
\n→ **R** –  $\{a, b\} = \{x \in \mathbb{R} | x \ne a, b\} = (-\infty, a) \cup (a, b) \cup (b, +\infty)$ .

$$
\Rightarrow \mathbf{R} - \{a, b\} = \{x \in \mathbf{R} | x \neq a, b\} = (-\infty, a) \cup (a, b) \cup (b, +\infty).
$$
  
Es el conjunto de todos los reales menos *a* y *b*.  
Así,  $\mathbf{R} - \{-2, 1\} = (-\infty, -2) \cup (-2, 1) \cup (1, +\infty).$   

$$
\mathbf{R} - \{-2, 1\}
$$
  

$$
\mathbf{R} - \{-2, 1\}
$$

Esta notación se utiliza para indicar el campo de definición (los valores de *x* para los que se pueden realizar las operaciones que se piden).

#### **Ejemplos**:

a) La operación  $\sqrt{x-4}$  solo puede realizarse cuando *x* ≥ 4. Intervalo [4, +∞). b) La función  $f(x) = \frac{1}{x^2}$  $(x) = \frac{2}{2}$ 9 *f x x* = − no está definida para *x* = –3 y *x* = 3. Se dice que su dominio de definición es  $\mathbf{R} - \{-3, 3\}.$ 

#### Entorno de un punto

Es el conjunto de todos los números reales que están próximos a uno dado. El entorno de centro *a* y radio *r* es:<br>  $E_r(a) = \{x \in \mathbb{R} | a-r < x < a+r \} = (a-r, a+r).$ 

$$
E_r(a) = \{ x \in \mathbf{R} | a - r < x < a + r \} = (a - r, a + r).
$$

#### **Ejemplo**:

$$
E_{0,5}(2) = (2-0.5, 2+0.5) = (1,5, 2,5).
$$

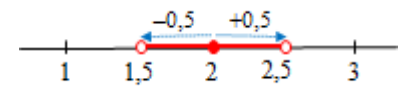

 $\begin{array}{c|cccc}\n & & A & & B \\
\hline\n-4 & -3 & -2 & -1 & 0 & 1 & 2 & 3\n\end{array}$ 

## **3. VALOR ABSOLUTO DE UN NÚMERO REAL**

Las expresiones con valor absoluto son muy frecuentes en Matemáticas. Aquí veremos las más sencillas, comenzando por recordar que el valor absoluto siempre es positivo:

 $a \mid a \leq a$  si  $a > 0$ ;  $a = -a$  si  $a < 0$ .

#### **Ejemplos**:

 $7 = 7;$  $|-5| = -(-5) = +5.$ 

• Por tanto:  $|a| = |-a|$ . Así, por ejemplo,  $|8| = |-8| = 8$ .

Esto vale para cualquier expresión. Esto es:  $|A(x)| = |-A(x)|$ . Por ejemplo:  $|3x-2| = |-3x+2|$ .

 $\rightarrow$  Puede ser conveniente conocer las siguientes propiedades:

**1**. En valor absoluto "funciona" bien con productos, cumpliéndose que  $|ab| = |a||b|$ .

Por ejemplo:  $|8(-5)| = |8|-5|$ . En efecto:  $|8(-5)| = |-40| = 40$  y  $|8|-5| = 85 = 40$ .

**2**. Desigualdad triangular:  $|a+b| \leq |a| + |b|$ .

La igualdad,  $|a + b| = |a| + |b|$ , se da cuando *a* y *b* tienen el mismo signo.

#### **Ejemplos**:

a)  $|8 + (-5)| \le |8| + |-5|$ , pues  $|8 + (-5)| = |3| = 3$ , mientras que  $|8| + |-5| = 8 + 5 = 13$ .

b)  $|8+5| = |8|+|5| = 13$ ;  $|-8-5| = |-8|+|-5| = 8+5 = 13$ .

 $\rightarrow$  Es frecuente dar intervalos con notación de valor absoluto.

•  $|x| < k$  ⇔  $-k < x < k$ . Por tanto, decir que  $|x| < k$  equivale a decir que  $x \in (-k, k)$ .

• Igualmente,  $|x| \le k$  ⇔  $-k \le x \le k$  ⇔  $x \in [-k, k]$ .

#### **Ejemplos**:

a) Los valores de *x* que cumplen  $|x| < 2 \Leftrightarrow -2 < x < 2 \Leftrightarrow x \in (-2, 2)$ .

b) Los valores de *x* que cumplen  $|x|$  ≤ 3 ⇔ −3 ≤ *x* ≤ 3 ⇔ *x* ∈ [−3, 3].

 $\rightarrow$  De manera análoga:

- $|x-a| < k \Leftrightarrow -k < x-a < k \Leftrightarrow a-k < x < a+k \Leftrightarrow x \in (a-k, a+k)$ .
- $|x-a| \le k \Leftrightarrow -k \le x-a \le k \Leftrightarrow a-k \le x \le a+k \Leftrightarrow \Leftrightarrow x \in [a-k,a+k].$

#### **Ejemplos**:

- a)  $|x-2| < 1 \Leftrightarrow -1 < x-2 < 1$  (sumando 2 a cada miembro)  $\Leftrightarrow$  $-1 + 2 < x - 2 + 2 < 1 + 2 \Leftrightarrow 1 < x < 3 \Leftrightarrow x \in (1, 3).$
- b)  $|x+1| \leq 3 \Leftrightarrow -3 \leq x+1 \leq 3$  (restando 1 a cada miembro) ⇔  $-4 \le x \le 2 \Longleftrightarrow x \in [-4, 2].$

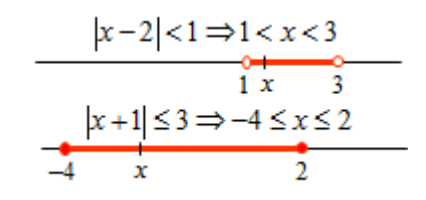

$$
\rightarrow
$$
 También se pueden proponer expresiones del tipo:  
\n•  $|x| > k \Leftrightarrow \begin{cases} x < -k \\ x > k \end{cases} \Leftrightarrow x \in (-\infty, -k) \cup (k, +\infty).$   
\n•  $|x - a| \ge k \Leftrightarrow \begin{cases} x - a \le -k \\ x - a \ge k \end{cases} \Rightarrow \begin{cases} x \le a - k \\ x \ge a + k \end{cases}.$ 

#### **Ejemplos**:

Ejemplos:

\na) 
$$
|x| > 2 \Leftrightarrow \begin{cases} x < -2 \\ x > 2 \end{cases} \Rightarrow x \in (-\infty, -2) \cup (2, +\infty)
$$

\nb)  $|x-1| \geq 2 \Leftrightarrow \begin{cases} x-1 \leq -2 \\ x-1 \geq 2 \end{cases} \Rightarrow \begin{cases} x \leq -1 \\ x \geq 3 \end{cases}$ 

\nb)  $|x-1| \geq 2 \Leftrightarrow \begin{cases} x-1 \leq -2 \\ x \geq 3 \end{cases} \Rightarrow \begin{cases} x \leq -1 \\ x \geq 3 \end{cases}$ 

Observación: Transformación de desigualdades

Para manejar con corrección desigualdades debes saber:

 $\rightarrow$  Si  $a \leq b \Rightarrow$  $a+k \leq b+k$  $\begin{cases} a+k \leq b+k \\ a-k \leq b-k \end{cases}$  $\left\lfloor a-k\leq b-k\right\rfloor$ . Si a los dos miembros de una desigualdad se les suma o resta el mismo

número (la misma expresión), la desigualdad se mantiene.

 $\rightarrow$  Si  $a \leq b$  y  $k > 0 \Rightarrow$  $k \leq b$  $/k \le b/$  $a \cdot k \leq b \cdot k$  $a/k \le b/k$  $\int a\cdot k \leq$  $\left\{ \frac{a}{k} \leq \right.$ . Si a los dos miembros de una desigualdad se les multiplica o

divide por el mismo número positivo, la desigualdad se mantiene.

 $\rightarrow$  Si  $a \leq b$  y  $k < 0 \Rightarrow$  $k \geq b$  $/k \ge b/$  $a \cdot k \geq b \cdot k$  $a/k \ge b/k$  $\int a\cdot k$  $\left\{ \frac{a}{k} \geq \right.$ . Si a los dos miembros de una desigualdad se les multiplica o

divide por el mismo número negativo, la desigualdad cambia de sentido: de  $\le a \le x \le a \le \ldots$ 

#### **Ejercicio**

Indica mediante notación de intervalos los conjuntos de números reales determinados por:

a) 
$$
|x+2| < 0.5
$$
; b)  $|x-3| \le 2$ ; c)  $|x+3| < 0$ ; d)  $|x| \ge 2$ ; e)  $|x-1| > 1$ .

Haz su representación gráfica en todos los casos. Solución:

a)  $|x+2|$  < 0,5  $\iff$  -0,5 <  $x + 2$  < 0,5 (restando 2 a cada miembro)  $\Leftrightarrow$ 

 $\Leftrightarrow -0.5 - 2 < x + 2 - 2 < 0.5 - 2 \Leftrightarrow -2.5 < x < -1.5 \Leftrightarrow x \in (-2.5, -1.5).$ Observa que  $|x+2|$  < 0,5  $\Leftrightarrow E_{0,5}$  (-2).  $|x+2| < 0.5$   $|x-3| \le 2$ <br>  $\frac{1}{-5}$   $\frac{1}{-4}$   $\frac{0}{-3}$   $\frac{0}{-2}$   $\frac{1}{-1}$   $\frac{1}{0}$   $\frac{1}{2}$   $\frac{2}{3}$   $\frac{1}{4}$   $\frac{1}{5}$ 

b)  $|x-3| \le 2 \Leftrightarrow -2 \le x-3 \le 2$  (sumando 3 a cada miembro)  $\Rightarrow -2 + 3 \le x - 3 + 3 \le 2 + 3 \Leftrightarrow 1 \le x \le 5 \Leftrightarrow x \in [1, 5].$ 

c)  $|x+3|$  < 0. No hay ningún valor de *x* que cumpla esta condición: el valor absoluto siempre es mayor o igual que 0.

$$
\text{d)} |x| \ge 2 \Leftrightarrow \begin{cases} x \le -2 \\ x \ge 2 \end{cases} \Rightarrow x \in (-\infty, -2] \cup [2, +\infty).
$$
\n
$$
\text{e)} |x-1| > 1 \Leftrightarrow \begin{cases} x-1 < -1 \\ x-1 > 1 \end{cases} \Rightarrow \begin{cases} x < 0 \\ x > 2 \end{cases} \Rightarrow x \in (-\infty, 0) \cup (2, +\infty).
$$
\n
$$
\text{f)} |x-1| > 1
$$

## **4. APROXIMACIONES Y ERRORES**

Cuando un número tiene muchas cifras decimales (o es muy grande) es conveniente "redondear" ese número, dar un resultado aproximado, indicando con qué precisión se hace. Así, por ejemplo, 4,5375462 puede aproximarse por 4,5 o por 4,54. Lo mismo sucede con una cantidad tan grande como 34.683.404.789, que podría aproximarse por 34.680 millones

El proceso de redondeo consiste en prescindir de las cifras que siguen a una determinada, sumando una unidad a esta última si la primera cifra eliminada es 5 o superior a 5.

#### **Ejemplos**:

a) 4,5375462 puede redondearse a 4,5 o a 4,54, a décimas o a centésimas, respectivamente.

 $\rightarrow$  Su aproximación a unidades es 5. Todos los números del

intervalo [4,5, 5,49…) se aproximan, a unidades, a 5.

b) 34.683.404.789 puede aproximarse a 34.700 millones o a 34.680

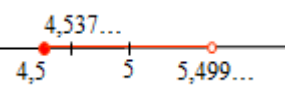

millones, con redondeos a cientos de millones o a decenas de millones, respectivamente.

 $\rightarrow$  Cuando se hace una aproximación siempre se comete (se acepta) un error. Ese error puede considerarse de dos formas: como error absoluto y como error relativo.

• El error absoluto es la diferencia entre el valor exacto y el aproximado de un número: Error absoluto =  $E_A = |$ Número exacto – Número aproximado

Así, el error absoluto al aproximar:

í, el error absoluto al aproximar:<br>4,5375462 por 4,5 es  $E_{A1} = |4,5375462 - 4,5| = 0,0375462$ , menos de 4 centésimas.

4,5375462 por 4,5 es  $E_{A1} = |4,5375462 - 4,5| = 0,0375462$ , menos de 4 centésimas.<br>34.683.404.789 por 34.700 millones es  $E_{A2} = |34.683.404.789 - 34.700.000.000| = 16.595.211$ .

El error absoluto es muchos millones de veces mayor en el segundo caso.

• El error relativo es el cociente entre el error absoluto y el valor exacto de la magnitud:

Error relativo =  $E_r = \frac{\text{Error absolute}}{\sum_{r=1}^{r}}$  $E_r = \frac{\text{Ltor association}}{\text{Valor exacto}}$ .

Los errores relativos correspondientes a los dos ejemplos anteriores son:  
\n
$$
E_{r1} = \frac{0.0375462}{4.5375462} = 0.008274... \rightarrow 0.8274\%; \ E_{r2} = \frac{16.595.211}{34.683.404.789} = 0.000478... \rightarrow 0.0478\%.
$$

El error relativo es 17 veces mayor en el primer caso. (La relación entre errores absoluto y relativo no es directa: un mayor error absoluto no implica que el error relativo correspondiente sea mayor).  $\rightarrow$  La medida que se utiliza para establecer comparaciones entre aproximaciones es el error relativo: cuando dos magnitudes se aproximan, es mejor la estimación que genera menor error relativo.

• El error relativo establece la variación con el total considerado. Si ese error se multiplica por 100, se obtiene la variación porcentual. Así, por ejemplo, no es lo mismo aumentar 1 partiendo de 4 (pasar de 4 a 5), que aumentar 1 partiendo de 400 (pasar de 400 a 401). En el primer caso se aumenta un 25 %; en el segundo caso, un  $0.25 \% \rightarrow 1/4 = 0.25$ ;  $1/400 = 0.0025$ .

• Cuando las magnitudes no son homogéneas no tiene sentido comparar los errores absolutos. No pueden compararse, por ejemplo, diferencias de longitud con diferencias de superficie.

#### **Ejemplo**:

Para una persona que está sentada, alguien estima que mide 180 cm y pesa 70 kg. Si en realidad mide 185 cm y pesa 73 kg, entonces:

 $\rightarrow$  los errores absolutos son de 5 cm y 3 kg;

 $\rightarrow$  los errores relativos de ambas estimaciones (redondeados a milésimas) son, respectivamente:

$$
E_{r1} = \frac{5}{186} \approx 0.027 \to 2.7 \text{ %}; \ E_{r2} = \frac{3}{73} \approx 0.041 \to 4.1 \text{ %}.
$$

La estimación ha sido mejor en el caso de la estatura.

## **5. NOTACIÓN CIENTÍFICA**

Orden de magnitud de una cantidad Unidades: orden de magnitud  $0 \rightarrow 10^0$ ; ; Decenas: orden de magnitud  $1 \rightarrow 10 = 10^1$ ; Centenas: orden de magnitud  $2 \rightarrow 100 = 10^2$ ;  $\therefore$  Millares: orden de magnitud  $3 \rightarrow 1000 = 10^3$ ; Millones: orden de magnitud  $6 \rightarrow 1.000.000 = 10^6$ ; Cientos de millones:  $\rightarrow 100.000.000 = 10^8$ ; Miles de millones:  $\rightarrow 1.000.000.000 = 10^9$ . Billones:  $10^{12}$ ; ... En todos los casos: el exponente indica el orden de magnitud; al aumentar 1 el orden de magnitud la cantidad es 10 veces mayor. Lo mismo puede establecerse para cantidades pequeñas: Décimas:  $0,1 \rightarrow 10^{-1}$ , orden de magnitud −1; Centésimas:  $0,01 \rightarrow 10^{-2}$ , orden de magnitud −2; Milésimas: 0,001 → 10<sup>-3</sup>; Millonésimas: 0,000001 → 10<sup>-6</sup>; Diezmillonésimas: 0,0000001 → 10<sup>-7</sup>; Cienmillonésimas:  $0,0000001 \rightarrow 10^{-8}$ ; ...

Para asimilar correctamente el número 436000000000 hay que contar detenidamente el número de ceros, o separar los dígitos en grupos de 3 cifras: 436 000 000 000; así acertamos a decir que dicha cantidad se lee como "cuatrocientos treinta y seis mil millones". Lo significativo de esa cantidad son dos cosas:

1.º Que se trata de cientos de miles de millones; 2.º Que esos cientos de miles son 436. Por eso, el número puede expresarse como  $436 \times 10^9 = 4.36 \times 10^{11}$ . El 11 del exponente indica que la coma decimal debe desplazarse 11 lugares hacia la derecha. (Solo se deja una cifra delante de la coma).

Igualmente, para números pequeños, como, por ejemplo, 0,000 000 23, que se lee "veintitrés cienmillonésimas", puede escribirse como  $23 \times 10^{-8} = 2.3 \times 10^{-7}$ . El -7 del exponente indica que la coma decimal debe desplazarse 7 lugares hacia la izquierda. (Solo se deja una cifra significativa delante de la coma).

 $\rightarrow$  En general, una cantidad en notación científica se expresa así:  $N \cdot 10^n$ , donde N es un número decimal comprendido entre –10 y 10, con cifra entera distinta de 0 y n es un número entero que indica el orden de magnitud.

La notación científica del número 436000000000 es  $4,36 \times 10^{11}$ , y no  $436 \times 10^{9}$ : solo hay que dejar una cifra delante de la coma.

La notación científica del número 0,00000023 es  $2.3 \times 10^{-7}$ , y no  $23 \times 10^{-8}$  o  $0.23 \times 10^{-6}$ : hay que dejar solo una cifra significativa, distinta de 0, delante de la coma.

En las calculadoras científicas se generan automáticamente y aparecen, por ejemplo, como sigue:

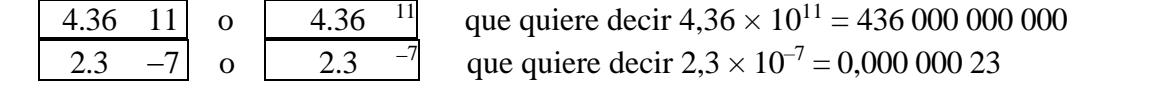

→ Cuando se da una cantidad en notación científica se está haciendo un redondeo; se redondea a la última cifra significativa que aparece.

Así, por ejemplo, el número  $2,073 \times 10^7$ , que entenderemos como 20730000, es una cantidad que está entre 20725000 y 20734999,999... (Si no lo entiendes, hazlo al revés: redondea a decenas de millar –orden de magnitud 4– cualquier número *x*, tal que 20725000 ≤ *x* < 20735000. Debes obtener el dado, –orden de magnitud 4– cualquier número *x*, tal que 20/25000 ≤ *x* < 20/35000. Debes obtener el dado,<br>20730000 = 2,073 × 10<sup>7</sup>). El error absoluto máximo que se comete es  $|20725000 - 20730000| = 5000$ ;

cuyo error relativo correspondiente es  $\frac{5000}{200000000} \approx 0,00024$ 2072500  $\approx 0,00024$ , algo más de 2 diezmilésimas.

Igualmente, 2,3 × 10–7 = 0,000 000 23 se ha redondeado a cienmillonésimas, orden de magnitud −8. Todos los números reales 0,000 000 225 ≤ *x* < 0,000 000 234999… se redondean a = 0,000 000 23.

### **6. OPERACIONES ELEMENTALES**

Las operaciones básicas que debes recordar son las siguientes.

#### **Operaciones con números enteros**

Cuando se opera con números enteros (suma, resta, multiplicación, potenciación), las reglas a seguir son, básicamente, las relacionadas con los signos, la prioridad de las operaciones y el uso de paréntesis.

#### **Ejemplos**:

a) Para realizar la operación  $3^2 - 3(1 + (-2)^3)^2$ , hay que seguir con cuidado el orden de las operaciones. Se haría así:

$$
3^2 - 3 \cdot (1 + (-2)^3)^2 = 9 - 3(1 + (-8)^2) = 9 - 3(-7)^2 = 9 - 3(4) = 9 - 147 = -138.
$$

$$
3 - 3 \cdot (1 + (-2)) = 9 - 3 \cdot (1 + (-8)) = 9 - 3 \cdot (1 - 8) = 9 - 3 \cdot (-7) = 9 - 3 \cdot 49 = 9 - 147 = -138
$$
  
\n
$$
6) -4^2 + 2 \left(5 - (-1)^5\right)^2 = -16 + 2 \left(5 - (-1)\right)^2 = -16 + 2 \left(46\right)^2 = -16 + 2 \cdot 36 = -16 + 72 = 56.
$$

Un posible error es escribir:  $-4^2 = 16$ . Si es cierto que  $(-4)^2 = 16$ .

c) 
$$
-(-3)^3 - (-4)^2 - 2(-5)^2 = -(-27) - (+16) - 2(+25) = 27 - 16 - 50 = -39.
$$

#### **Operaciones con fracciones**

Cuando se opera con fracciones, además de lo anterior hay que saber el mecanismo de las operaciones.  $\rightarrow$  Si tienes dificultades con esto, [pincha aquí.](https://static1.squarespace.com/static/526e85b4e4b09c47421bd159/t/53ad417ce4b0955285871eea/1403863420798/M0ALOPEFRA01.pdf)

#### **Ejemplos**:

a) Para realizar la operación  $\frac{5}{10} - \frac{2}{25} + 3$ 27 2 18  $\frac{5}{10} - \frac{2}{25} + 3$ , además de saber el significado de cada uno de los sumandos, hay que reducir a común denominador, procediendo como sigue:

3 27 2 18 que reducir a común denominador, procediendo como sig<br>  $\frac{5}{2} - \frac{2}{25} + 3 = \frac{5}{10} - \frac{2}{25} + \frac{3}{15} = \frac{15}{10} - \frac{4}{15} + \frac{162}{15} = \frac{15 - 4 + 162}{15}$  $\frac{5}{18} - \frac{2}{27} + \frac{3}{1} = \frac{15}{54} - \frac{4}{54} + \frac{162}{54} = \frac{15 - 4}{54}$  $-\frac{2}{27} + \frac{3}{1} = \frac{15}{54} - \frac{4}{54} + \frac{162}{54} = \frac{15 - 4 + 162}{54} = \frac{173}{54}.$ 173 54 .

b) Para hallar  $\frac{\pi}{6}$ :  $\frac{2}{5} - \frac{1}{5}$ .  $\frac{\pi}{6} - 2$ J  $\left(\frac{4}{5}-2\right)$  $\setminus$  $-\frac{1}{2}$   $\left(\frac{4}{7}-2\right)$ 5 4 6 1 5  $\frac{2}{2}$ 3  $\frac{4}{5}$ :  $\frac{2}{5}$  -  $\frac{1}{5}$  ( $\frac{4}{5}$  - 2), conviene seguir este orden: división, paréntesis, multiplicación y

suma. Así:

na. Así:  
\n
$$
\frac{4}{3} \cdot \frac{2}{5} - \frac{1}{6} \cdot \left(\frac{4}{5} - 2\right) = \frac{20}{6} - \frac{1}{6} \cdot \left(-\frac{6}{5}\right) = \frac{20}{6} + \frac{6}{30} = \frac{100 + 6}{30} = \frac{106}{30} = \frac{53}{15} \rightarrow \text{Recuerda: } \frac{a}{b} \pm c = \frac{a \pm bc}{b}.
$$

❖ Las calculadoras permiten hacer estas operaciones (basta con teclear correctamente, indicando el paréntesis). Practica con los ejemplos que se están estudiando aquí: los anteriores y los que seguirán.

#### **Operaciones con potencias**

Definición de potencia:  $A^n = A \cdot A \cdot ... \cdot A$ , el factor *A*, que puede ser un número o cualquier objeto matemático, se repite *n* veces.

Entender esta definición implica, entre otras cosas, saber que:

a) 
$$
2^5 = 2 \cdot 2 \cdot 2 \cdot 2 = 32
$$
. b)  $(-3)^4 = (-3) \cdot (-3) \cdot (-3) \cdot (-3) = 81$ . c)  $\left(\frac{2}{3}\right)^3 = \frac{2}{3} \cdot \frac{2}{3} \cdot \frac{2}{3} = \frac{2 \cdot 2 \cdot 2}{3 \cdot 3 \cdot 3} = \frac{8}{27}$ .

d) La expresión:  $(a+b)(a+b)(c-d)(c-d)$  puede escribirse como  $(a+b)^3 \cdot (c-d)^2$ .

#### Potenciación de exponente negativo

Si −*n* es un entero negativo, se define la potencia de exponente negativo así:  $a^{-n} = \frac{1}{a^n}$ *n a*  $a^{-n} = \frac{1}{a}$ .

\n
$$
\text{I} \text{gualmente: } \frac{1}{a^{-n}} = a^n \, y \left( \frac{a}{b} \right)^{-n} = \left( \frac{b}{a} \right)^n.
$$
\n

#### **Ejemplos**:

a) 
$$
3^{-4} = \frac{1}{3^4}
$$
.  
b)  $\frac{1}{10^2} = 10^{-2}$ .  
c)  $\frac{1}{5^{-3}} = 5^3$ .  
d)  $\left(\frac{3}{5}\right)^{-2} = \left(\frac{5}{3}\right)^2$ .

Potencia de exponente 0:  $a^0 = 1$ ;  $\left| \frac{a}{1} \right| = 1$  $\boldsymbol{0}$  $\vert$  = J  $\left(\frac{a}{1}\right)$  $\setminus$ ſ *b*  $\left(\frac{a}{b}\right)^{0} = 1.$ 

#### **Ejemplos**:

a) 
$$
(-4)^0 = 1
$$
; b)  $(\frac{4}{5})^0 = 1$ . (La base, *a* debe ser distinta de 0,  $a \neq 0 \rightarrow 0^0$  no tiene sentido).

• Para operar con potencias es necesario conocer algunas propiedades (reglas de funcionamiento). Aquí se indican las fundamentales:

$$
a^{n} \cdot a^{m} = a^{n+m}
$$
  $\left(a^{n}\right)^{m} = a^{n \cdot m}$   $\frac{a^{n}}{a^{m}} = a^{n} : a^{m} = a^{n-m}$   $\left(a \cdot b\right)^{n} = a^{n} \cdot b^{n}$   $\left(\frac{a}{b}\right)^{n} = \frac{a^{n}}{b^{n}}$ 

#### **Ejemplos**:

a) 
$$
10^6 \cdot 10^{-2} = 10^{6 + (-2)} = 10^4 = 10000.
$$
  
\nb)  $(10^6)^{-2} = 10^{6 + (-2)} = 10^{-12}.$   
\nc)  $\frac{6^5}{6^3} = 6^{5-3} = 6^2;$   $\frac{3^4}{3^{-2}} = 3^{4 - (-2)} = 3^6.$   
\nd)  $(3a)^2 = 9a^2;$   $(-2x^2)^3 = (-2)^3x^6 = -8x^6.$   
\ne)  $\left(\frac{30}{5}\right)^3 = (6)^3 = 216;$   $\left(\frac{2}{x^2}\right)^5 = \frac{2^5}{x^{10}}.$   
\nf)  $\left(\frac{-1}{5}\right)^3 = \frac{(-1)^3}{5^3} = \frac{-1}{125}; \frac{12^5}{3^5} = \left(\frac{12}{3}\right)^3 = 4^5 = 1024.$ 

Observaciones:

1) Como siempre, la existencia o no de paréntesis no es indiferente. No es lo mismo  $a \cdot b^n$  que  $(a \cdot b)^n$ . Téngase en cuenta que el punto de multiplicar no suele escribirse. Insisto:  $ax^n \neq (ax)^n$ . 2) Siempre hay que tener en cuenta las reglas de los signos.

3) La potenciación *funciona* bien con productos y cocientes. Funciona mal con sumas y restas; así, por ejemplo,  $(a+b)^n$  o  $(a-b)^n$  no pueden calcularse de manera sencilla. (Se verá en el próximo tema). Los casos más frecuentes de potencias de sumas o restas son los conocidos productos notables, que tantos disgustos ocasionan. Las fórmulas correspondientes son:

$$
(a+b)^2 = a^2 + 2ab + b^2
$$
;  $(a-b)^2 = a^2 - 2ab + b^2$ ;  $(a+b)(a-b) = a^2 - b^2$ 

#### **Ejemplos**:

**Ejemplos:**  
\na) 
$$
2x^3 \neq (2x)^3 = 8x^3
$$
.  
\nb)  $-2x^4 \neq (-2x)^4 = 16x^4$ .  
\nc)  $-(2x)^4 = -(2^4 \cdot x^4) = -(16x^4) = -16x^4$ .  
\nd)  $-2^2 \cdot 5^2 = -4 \cdot 25 = -100$ ;  $(-2)^3 \cdot (-5)^2 = -8 \cdot 25 = -200$ ;  $(-2)^3 \cdot (-2)^2 = (-2)^5 = -2^5 = -32$ .  
\ne)  $(2x-1)^2 = (2x-1) \cdot (2x-1) = 4x^2 - 2x - 2x + 1 = 4x^2 - 4x + 1$ .  
\n→ Si items difficulties, pincha aguí.

## **7. OPERACIONES CON RAÍCES (RADICALES)**

Definición de raíz cuadrada de un número: la raíz cuadrada de un número *A* es otro número *a* tal que  $a^2 = A$ . Simbólicamente se indica así:  $\sqrt{A} = a$ . La raíz cuadrada de los números negativos no existe.

La raíz cuadrada de un número puede tomar los dos signos.

 $\rightarrow$  El cuadrado y la raíz cuadrada son "operadores" opuestos. Esto significa que :

$$
(\sqrt{a})^2 = a; \ \sqrt{a^2} = a. \ \ (Aunque \text{ si se quiere precisar, habría que escribir, } \sqrt{a^2} = \pm a
$$

En general, la raíz de índice *n* se define así:  $\sqrt[n]{A} = a \Longleftrightarrow a^n = A$ .

#### **Ejemplos**:

a)  $\sqrt{9} = 3$ , pues  $9 = 3^2$ ;  $\sqrt{9.61} = 3.1$ , pues  $9.61 = 3.1^2$ .

b) Respecto al doble signo de la raíz, puede observase que  $\sqrt{9} = \pm 3$ , pues tanto 3 como −3 al cuadrado valen 9. Y lo mismo podría decirse de cualquier otra raíz:  $\sqrt{9.61} = \pm 3.1$ , pues  $(3.1)^2 = (-3.1)^2 = 9.61$ .

c) 
$$
\sqrt[3]{8} = 2
$$
, pues  $2^3 = 8$ ;  $\sqrt[3]{-8} = -2$ , pues  $(-2)^3 = -8$ ;  $\sqrt[4]{16} = \pm 2$ , pues  $(\pm 2)^4 = 16$ ;  $\sqrt[4]{-16}$  no existe.

#### Potencia de exponente racional

- La raíz de índice *n* puede expresarse como una <u>potencia de exponente racional</u>:  $\sqrt[n]{a} = a^{1/n}$ . Notación que resulta coherente, pues aplicando la definición se tiene que  $(a^{1/n})^n = a^{n/n} = a$ .
- En particular,  $\sqrt{a} = a^{1/2}$  y  $\sqrt[3]{a} = a^{1/3}$ .

• En general, si 
$$
\frac{n}{m}
$$
 es una fracción, se define  $a^{n/m} = \sqrt[m]{a^n} = (\sqrt[m]{a})^n$ .

#### **Ejemplos**:

a) 
$$
5^{2/3} = \sqrt[3]{5^2}
$$
.  
b)  $4^{-1/2} = \frac{1}{4^{1/2}} = \frac{1}{\sqrt{4}} = \frac{1}{2}$ .  
c)  $\sqrt[5]{32} = \sqrt[5]{2^5} = 2^{5/5} = 2^1 = 2$ .

 $\rightarrow$  Al ser las raíces (los radicales) potencias de exponente fraccionario, para operar con ellas deben tenerse en cuenta las propiedades de la potenciación, recordadas antes. En general, las sumas de radicales son complicadas, salvo que los radicales sean equivalentes; mientras que los productos pueden resultar más sencillos.

Dos radicales son equivalentes cuando tienen el mismo radicando. Por ejemplo  $5\sqrt{7}$  y  $2\sqrt{7}$ . También son equivalentes  $\sqrt[4]{25}$  y  $\sqrt{5}$ , pues  $\sqrt[4]{25} = \sqrt[4]{5^2} = 5^{2/4} = 5^{1/2} = \sqrt{5}$ .

 $\rightarrow$  Para operar con raíces es necesario conocer algunas propiedades. Aquí se indican algunas.

#### Producto de radicales

$$
\sqrt[n]{a} \cdot \sqrt[n]{b} = a^{1/n} \cdot b^{1/n} = (a \cdot b)^{1/n} = \sqrt[n]{a \cdot b}
$$
. En particular, para raíces cuadradas:  $\sqrt{a \cdot b} = \sqrt{a} \cdot \sqrt{b}$ .

#### **Ejemplos**:

**Ejempios.**<br>a)  $\sqrt{16\cdot 49} = \sqrt{16} \cdot \sqrt{49} = 4.7 = 28$ . Se hace la raíz de cada factor y después el producto.

- b)  $\sqrt{3}\cdot\sqrt{27} = \sqrt{3}\cdot 27 = \sqrt{81} = 9$ . Se hace el producto de los radicandos y después la raíz.
- c)  $\sqrt{72} = \sqrt{36 \cdot 2} = \sqrt{36} \cdot \sqrt{2} = 6\sqrt{2}$ . En este caso se ha extraído el factor 6 de la raíz.

).

Potencia de un radical

$$
\left(\sqrt[n]{a}\right)^m = \sqrt[n]{a^m}.
$$
 En particular: 
$$
\left(\sqrt[n]{a}\right)^n = \sqrt[n]{a^n} = a.
$$

#### **Ejemplos**:

a) 
$$
\sqrt{7^2} = 7
$$
;  $(\sqrt{11})^2 = 11$ ;  $(\sqrt{3})^4 = \sqrt{3^4} = 3^{4/2} = 3^2 = 9$ ;  $(3\sqrt{5})^2 = 3^2 \cdot (\sqrt{5})^2 = 9.5 = 45$ .  
b)  $\sqrt{5} \cdot \sqrt{5} = (\sqrt{5})^2 = 5$ ;  $(\sqrt[3]{2})^4 = \sqrt[3]{2^4} = \sqrt[3]{16}$ ;  $(\sqrt[3]{5})^3 = \sqrt[3]{5^3} = 5^{3/3} = 5$ .

Cociente de radicales

$$
\frac{\sqrt[n]{a}}{\sqrt[n]{b}} = \sqrt[n]{\frac{a}{b}}.
$$
 En particular, para raíces cuadradas: 
$$
\frac{\sqrt{a}}{\sqrt{b}} = \sqrt{\frac{a}{b}}.
$$

#### **Ejemplos**:

a) 
$$
\frac{\sqrt{50}}{\sqrt{10}} = \sqrt{\frac{50}{10}} = \sqrt{5}
$$
. b)  $\frac{\sqrt{50}}{\sqrt{2}} = \sqrt{\frac{50}{2}} = \sqrt{25} = 5$ . c)  $\sqrt{\frac{150}{4}} = \frac{\sqrt{150}}{2} = \frac{\sqrt{256}}{2} = \frac{5\sqrt{6}}{2}$ .

En el caso c) se han extraído del radical todos los factores posibles.

#### Suma y resta de radicales

Los radicales solo pueden agruparse (sumarse o restarse) cuando intervienen radicales semejantes (los que tienen el mismo radicando). Los radicales  $6\sqrt{2}$ ,  $3\sqrt{2}$  o  $-5\sqrt{2}$  son semejantes. Alguna vez los radicales pueden hacerse semejantes, extrayendo o introduciendo factores en la raíz.  $\rightarrow$  Para raíces cuadradas, la introducción o extracción de factores se hace como sigue:

 $a\sqrt{b} = \sqrt{a^2 \cdot b}$  . Para introducir un factor se eleva al cuadrado; para extraerlo, se hace su raíz.

#### **Ejemplos**:

a) Las siguientes operaciones no pueden simplificarse:

1) 
$$
\sqrt{2} + \sqrt{5}
$$
; 2)  $3 - 2\sqrt{3}$ .

Estas operaciones pueden aproximarse con la calculadora (poniendo  $\sqrt{2} + \sqrt{5} = 3{,}65028...$ ), pero, salvo que convenga lo contrario, es preferible dejar los resultados con raíces, extravendo factores y simplificando cuando se pueda.

b) Las siguientes operaciones pueden simplificarse como sigue:

2.1.3.1.1.1.2

\n2.1.1.3 
$$
\sqrt{2} + 4\sqrt{2} = 7\sqrt{2}
$$

\n3.2  $-\sqrt{2} = 7\sqrt{2}$ 

\n4.3.2  $-\sqrt{2} = 12\sqrt{3} - 5\sqrt{12} = 12\sqrt{3} - 5\sqrt{43} = 12\sqrt{3} - 5\frac{2\sqrt{3}}{2} = 12\sqrt{3} - 10\sqrt{3} = 2\sqrt{3}$ 

c) Las expresiones  $3\sqrt{20}$  y  $-2\sqrt{125}$  pueden transformarse en otras equivalentes semejantes, pues extrayendo factores:  $3\sqrt{20} = 3\sqrt{4.5} = 3.2\sqrt{5} = 6\sqrt{5}$ , y  $-2\sqrt{125} = -2\sqrt{25.5} = -2.5\sqrt{5} = -10\sqrt{5}$ . extrayendo factores:  $3\sqrt{20} = 3\sqrt{4 \cdot 5} = 3\cdot 2\sqrt{5} = 6$ <br>Por tanto,  $3\sqrt{20} - 2\sqrt{125} = 6\sqrt{5} - 10\sqrt{5} = -4\sqrt{5}$ .

#### Advertencia:

La extracción de factores es de *factores*, no de sumandos. Esto es, solo pueden extraerse términos que estén multiplicando, no que estén sumando; así, por ejemplo, son errores graves las siguientes ocurrencias:

 $\sqrt{a^2 + b^2} = a + b$  ← Fatal.  $\sqrt{4 - a^2} = 2 - a$  ← Fatal.  $\sqrt{9a^2 + 9} = 3a + 3$  ← Fatal. Si se puede extraer factor común dentro de la raíz, quizás pueda extraerse algún factor. Así, por ejemplo:

a) 
$$
\sqrt{9a^2 + 9} = \sqrt{9(a^2 + 1)} = 3\sqrt{a^2 + 1}
$$
; b)  $\sqrt{a^2 + 9a^2} = \sqrt{10a^2} = a\sqrt{10}$ .

#### Operaciones combinadas con radicales

Hay que tener en cuenta los signos y la prioridad de operaciones.

#### **Ejemplos**:

a) 
$$
3(5-4\sqrt{2})=15-12\sqrt{2}
$$
.

a) 
$$
3(5-4\sqrt{2})=15-12\sqrt{2}
$$
.  
b)  $2\sqrt{3}(5\sqrt{3}+\sqrt{27})=2.5(\sqrt{3})^2+2\sqrt{3}\cdot\sqrt{27}=2.5\cdot3+2\sqrt{81}=30+18=48$ .

c)  $(5\sqrt{2}-3)(\sqrt{18}+\sqrt{50}) = 5\sqrt{2}\cdot\sqrt{18} + 2\cdot\sqrt{2}\cdot\sqrt{50} - 3\cdot\sqrt{18} - 3\cdot\sqrt{50} =$  $(3\sqrt{2}-3)(\sqrt{16}+\sqrt{30}) = 3\sqrt{2}\sqrt{16}+2\sqrt{2}\sqrt{16}+2\sqrt{25}\sqrt{2} = 5\sqrt{6}+2\sqrt{10}-3\sqrt{2}\sqrt{2} - 3\sqrt{2} = 50-24\sqrt{2}$ .

Observación: Para realizar productos con paréntesis se multiplican todos los términos del primer paréntesis por todos los del segundo: "todos por todos".

 $\rightarrow$  Si tienes dificultades con extracción e introducción de radicales [pincha aquí.](https://static1.squarespace.com/static/526e85b4e4b09c47421bd159/t/53ad46bae4b0f28174fa56df/1403864762365/M0ALOPERAD03.pdf)

#### Racionalización de denominadores

Cuando aparecen expresiones fraccionarias con raíces en el denominador, del tipo  $\frac{5-\sqrt{2}}{\sqrt{2}}$ 2  $\frac{-\sqrt{2}}{\sqrt{2}}$  o  $\frac{5}{\sqrt{2}}$  $2 + \sqrt{3}$ ,

suele pedirse que se *racionalicen*, que se transformen en otras equivalentes a ellas, pero sin raíces en el denominador. (Este es un ejercicio "antiguo" y poco necesario. Lo recuerdo aquí porque el procedimiento es común y útil en el cálculo de límites, entre otros).

Pueden presentarse los siguientes casos: *b*  $\frac{a}{\sqrt{a}}$  $b + \sqrt{c}$ *a* + ;  $b + \sqrt{c}$ *a* + .

Se racionalizan multiplicando los dos términos de las fracciones por  $\sqrt{b}$ , por  $b - \sqrt{c}$  y por  $b - c$ , respectivamente.

 $\rightarrow$  Las expresiones  $b + \sqrt{c}$  y  $b - \sqrt{c}$  se llaman conjugadas. También son conjugadas  $\sqrt{b} + \sqrt{c}$  $\overline{b} - \sqrt{c}$ . Al multiplicarse entre ellas (suma por diferencia) desaparecen las raíces:<br>  $(b + \sqrt{c})(b - \sqrt{c}) = b^2 - b\sqrt{c} + \sqrt{c} \cdot b - \sqrt{c} \cdot \sqrt{c} = b^2 - c$ ;

$$
(b+\sqrt{c})(b-\sqrt{c})=b^2-b\sqrt{c}+\sqrt{c}\cdot b-\sqrt{c}\cdot\sqrt{c}=b^2-c;
$$
  

$$
(\sqrt{b}+\sqrt{c})(\sqrt{b}-\sqrt{c})=\sqrt{b}\cdot\sqrt{b}-\sqrt{b}\cdot\sqrt{c}+\sqrt{c}\cdot\sqrt{b}-\sqrt{c}\cdot\sqrt{c}=b-c.
$$

#### **Ejemplos**:

a) 
$$
\frac{3}{\sqrt{2}} = \frac{3\sqrt{2}}{\sqrt{2}\cdot\sqrt{2}} = \frac{3\sqrt{2}}{2}.
$$
  
\nb) 
$$
\frac{9}{2\sqrt{21}} = \frac{9\sqrt{21}}{2\sqrt{21}\cdot\sqrt{21}} = \frac{9\sqrt{21}}{2\cdot21} = \frac{9\sqrt{21}}{42} = \frac{3\sqrt{21}}{14}.
$$
  
\nc) 
$$
\frac{2}{2+\sqrt{3}} = \frac{2(2-\sqrt{3})}{(2+\sqrt{3})(2-\sqrt{3})} = \frac{2(2-\sqrt{3})}{4-3} = \frac{2(2-\sqrt{3})}{1} = 4-2\sqrt{3}.
$$
  
\nd) 
$$
\frac{\sqrt{3}}{5-2\sqrt{3}} = \frac{\sqrt{3}(5+2\sqrt{3})}{(5-2\sqrt{3})(5+2\sqrt{3})} = \frac{5\sqrt{3}+23}{5^2-43} = \frac{5\sqrt{3}+6}{13}.
$$
  
\ne) 
$$
\frac{2}{\sqrt{5}+\sqrt{3}} = \frac{2(\sqrt{5}-\sqrt{3})}{(\sqrt{5}+\sqrt{3})(\sqrt{5}-\sqrt{3})} = \frac{2(\sqrt{5}-\sqrt{3})}{5-3} = \frac{2(\sqrt{5}-\sqrt{3})}{2} = \sqrt{5}-\sqrt{3}.
$$

## **8. NÚMEROS ESCRITOS CON LETRAS (ANECDÓTICO, PERO REAL)**

#### El número  $\pi$

Es un número irracional, con infinitas cifras decimales no periódicas. Su valor es:

 $\pi$  = 3,1415926535 8979323846 2643383279 5028841971 6939937510 5820974944 ... Naturalmente es más sencillo escribir  $\pi$ .

Este número es el cociente entre la longitud de cualquier circunferencia y su diámetro. Suele aproximarse por  $\pi = 3,14$  o  $\pi = 3,1416$ .

Está presente en las funciones trigonométricas y en cualquier fenómeno que se propague por ondas. Desde siempre ha suscitado la curiosidad de matemáticos y otros artistas. Tiene hasta su día conmemorativo: el 14 de marzo, 3,14.

#### El número

También es irracional:

 $\Phi = 1,618033988749894848204586834365638117720309179805762862135448...$ Es conocido como número áureo, número de oro. Se lee fi o phi. Designa la "divina proporción", la que determina el rectángulo con dimensiones más equilibradas. La mayoría de las tarjetas de crédito y carnés se ajustan a esa proporción: el cociente entre el largo y el ancho es igual a  $\Phi = 1.618...$ Parece que Euclides definió su valor diciendo que "una línea recta está dividida en el extremo y su proporcional cuando la línea entera es al segmento mayor como el mayor es al menor. " (Tomado de ABC/ciencia, 16/04/2010). Esto es, se cumple la relación

$$
\frac{a+b}{a} = \frac{a}{b} \implies ab+b^2 = a^2.
$$

Si se hace  $a = 1$  y  $b = x$ , entonces se tiene:

se nace 
$$
a = 1
$$
 y  $b = x$ , entonces se tiene:  
\n
$$
b+b^2 = 1 \rightarrow x + x^2 = 1 \Rightarrow x^2 + x - 1 = 0 \Rightarrow x = \frac{-1 \pm \sqrt{1+4}}{2}.
$$

Tomando la solución positiva,  $x = \frac{-1 + \sqrt{5}}{2} \approx 0,618033988...$ 2  $x = \frac{-1 + \sqrt{5}}{2} \approx 0,618033988...$ 

se obtiene que

obtiene que  
\n
$$
\Phi = 1 + x = (a+b) = 1 + 0,618033988... = 1,618033988...
$$

Su valor exacto es  $\Phi = \frac{1 + \sqrt{5}}{2}$ 2  $\Phi = \frac{1 + \sqrt{5}}{2}$ .

En el rectángulo (áureo) adjunto se ha trazado la espiral áurea o de Fibonacci, con cuya sucesión está relacionado.

En Arquitectura, en pintura, en todo el Arte, se recurre a la proporción áurea con frecuencia (El Partenón de Atenas, Notre Damme de París; Leonardo, La Gioconda; Durero, Adán y Eva; Velázquez, Las Meninas; Dalí, Leda atómica). Aparece en la naturaleza con una insistencia asombrosa: ramas de árboles, pétalos de las flores, pipas de un girasol, espirales de una piña, conchas de ammonites, … (Puedes ver el vídeo [https://www.youtube.com/watch?v=YCG6or7sZgA\)](https://www.youtube.com/watch?v=YCG6or7sZgA).

#### El número *e*

Es otro número irracional, presente en cuestiones relacionadas con la economía (problemas de interés compuesto), la biología, la electricidad, la química (desintegración de sustancias radiactivas)… Es la base de los logaritmos neperianos (por John Napier). Su valor es:

*e* = 2,7182818284 5904523536 0287471352 6624977572 4709369995 9574966967 …

Como es un número importante se ha estudiado desde muchos puntos de vista. Matemáticamente

puede definirse como un límite,  $e = \lim \left( 1 + \frac{1}{\epsilon} \right)$ *n*  $e = \frac{1}{x}$  $\rightarrow \infty$   $\begin{array}{c} n \\ n \end{array}$  $=\lim_{x\to\infty}\left(1+\frac{1}{n}\right)^n.$ 

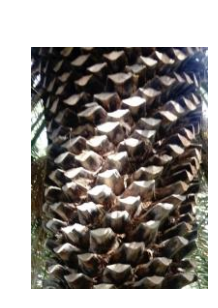

 $a + b$ 

Ф

 $\mathbf{1}$ 

#### **PROBLEMAS PROPUESTOS**

**1**. Expresa con notación de intervalos los siguientes conjuntos de números reales *x*: a)  $-3 < x < 2$ ; b)  $x \ge -1$ ; c)  $5 < x \le 7$ ; d)  $x \le -2$ .

**2**. Dados los intervalos  $A = (-2, 5)$ ,  $B = [1, 7]$  y  $C = (0, +\infty)$ , determina: a)  $A \cup B$ , b)  $A \cap C$ ; c)  $A - C$ ; d)  $C - B$ . Haz su representación gráfica en todos los casos.

**3**. Dados los intervalos  $A = [-3, 2]$ ,  $B = (-2, 3)$  y  $C = (-\infty, 0)$ , representa gráficamente y expresa mediante notación de intervalos el resultado de: a)  $A \cup B$ ; b)  $A \cap C$ ; c)  $C - A$ ; d)  $A - C$ ; e)  $\mathbf{R} - B$ .

**4**. Representa gráficamente los números reales *x* que cumplen la condición:

a)  $|x| > 4$ ; b)  $|1-x| < 3$ *c*)  $|x+2| \leq 2$ ; ; d)  $|x-3| \ge 0, 5$ .

**5**. Escribe en forma de intervalo y representa en la recta real, los conjuntos:

**5**. Escribe en forma de intervalo y representa en la recta real, los conjuntos:<br>a)  $A = \{x \in \mathbb{R} \mid x < -1\}$ ; b)  $B = \{x \in \mathbb{R} \mid x < 1/2 \text{ y } x \ge -1, 5\}$ ; c)  $C = \{x \in \mathbb{R} \mid x \le 1 \text{ o } x > 3\}$ .

**6**. Demuestra que la diagonal de un pentágono regular de lado 1 vale el número áureo.

**7**. La renta per cápita de un país se ha redondeado a cientos de euros en 21500. Da el intervalo en el que se mueve ese valor de renta. ¿Qué error absoluto y relativo máximo se está asumiendo?

**8**. Comprueba que cuando se da un resultado redondeado con dos cifras decimales, el error absoluto que se asume es menor o igual que 5 milésimas.

**9**. a) Indica el orden de magnitud de los siguientes números:

 $7.03 \times 10^8$ :  $3.203 \times 10^{12}$ ;  $\frac{1}{2}$ , 4,78  $\times$  10<sup>-5</sup>. b) Escríbelos con todas sus cifras.

**10**. Escribe con notación científica, dejando cuatro cifras significativas, los siguientes números: a) 2347800567; b) 40053890600; c) 0,0000050734; d) 0,000000070456. Indica, en cada caso, los errores absoluto y relativo que se asumen.

#### **11**. Calcula:

a)  $\left(\frac{1}{1} + \frac{1}{2}\right)\frac{4}{7} - 2$  $\left(\frac{1}{4} + \frac{1}{3}\right)\frac{4}{5} - 2$ ; b)  $\left(\frac{1}{4} + \frac{1}{3}\right)\left(\frac{4}{5} - 2\right)$  $\left(\frac{1}{4} + \frac{1}{3}\right)\left(\frac{4}{5} - 2\right);$ ; c)  $\frac{1}{1} + \frac{1}{2} - \frac{4}{5} - 2$ 4 3 5  $+\frac{1}{2}$  +  $-\frac{4}{5}$  - 2; d)  $\frac{1}{2}$  +  $\frac{1}{2}$  ( $\frac{4}{5}$  - 2  $4 \, 3(5$  $+\frac{1}{3}\left(\frac{4}{5}-2\right).$ 

Observa que en los cuatro casos intervienen las mismas fracciones; cambia la disposición de los paréntesis. Utiliza la calculadora para comprobar tus resultados.

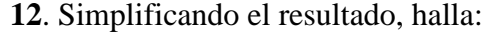

a) 
$$
\frac{12^4 \cdot (-3)^5}{36^4}
$$
; b)  $\frac{108^2 \cdot 5}{800}$ ; c)  $\frac{6^3 \cdot 10^2 \cdot 7^3}{49^2 \cdot 30^2}$ ; d)  $\frac{(-2)^7 \cdot 5^2 - 2^4}{2^5 \cdot 5}$ 

**13**. Simplifica (sin utilizar calculadora):

a)  $(\sqrt{3})^7$  $\sqrt{3}$ <sup>6</sup> ; b)  $(\sqrt[4]{46})$  $\sqrt[4]{46}$ , c)  $\sqrt{5}\cdot\sqrt{125}$ ; d)  $(\sqrt{7})^2 - (2\sqrt{3})^2$  $\sqrt{7}$ )<sup>2</sup> –  $(2\sqrt{3})^2$ . **Matemáticas 1º Tecnológico. ÁLGEBRA. Tema 1: Números reales 16**

**14**. Halla el resultado de las operaciones siguientes:

a) 
$$
\frac{\sqrt{18}}{\sqrt{2}}
$$
; \t\t b)  $\frac{3\sqrt{8}}{2\sqrt{2}}$ ; \t\t c)  $\sqrt{\frac{8}{32}}$ ; \t\t d)  $(\sqrt{2})^6$ .

**15**. Suma, agrupando todo lo que puedas:

a) 
$$
5\sqrt{3} - \frac{1}{2}\sqrt{3} + \frac{5}{3}\sqrt{3}
$$
; b)  $3\sqrt{200} - 7\sqrt{8}$ ; c)  $3\sqrt{5}(2-\sqrt{5})$ ; d)  $(4-\sqrt{3})(4+\sqrt{3})$ .

**16**. Extrae todos los factores que puedas de las siguientes expresiones radicales: a)  $\sqrt{16a^2b^3}$ ; b)  $\sqrt{(a+5)^2}$ ; c)  $\sqrt{216x^5}$ ; d)  $\sqrt{50a^4b+9}$ .

**17**. Extrae del radical todos los factores que puedas:

a) 
$$
\sqrt{4^2 + 3^2}
$$
; \t\t b)  $\sqrt{a^2x + a^3x^2}$ ; \t\t c)  $\sqrt{9x^2 + 81}$ ; \t\t d)  $\sqrt{27(a+5)^2}$ .

**18**. Racionaliza las expresiones:

a) 
$$
\frac{3}{2\sqrt{3}}
$$
; \t\t b)  $\frac{\sqrt{2}}{2\sqrt{3}}$ ; \t\t c)  $\frac{4+\sqrt{12}}{\sqrt{2}}$ ; \t\t d)  $\frac{3-\sqrt{2}}{2\sqrt{2}}$ .

**19**. Racionaliza las expresiones:

a) 
$$
\frac{3-\sqrt{2}}{\sqrt{3}}
$$
; \t\t b)  $\frac{7+3\sqrt{2}}{\sqrt{2}-1}$ ; \t\t c)  $\frac{2\sqrt{2}-\sqrt{3}}{\sqrt{3}-\sqrt{2}}$ ; \t\t d)  $\frac{3\sqrt{5}}{10+\sqrt{20}}$ .

**20**. Calcula, simplificando al máximo, el valor de:

a) 
$$
\frac{\sqrt{56}}{2\sqrt{14}}
$$
; b)  $\frac{2\sqrt{7}}{3\sqrt{28}} - \frac{5\sqrt{32}}{2\sqrt{8}}$ ; c)  $\frac{2\sqrt{20} + \sqrt{80} + 2\sqrt{125}}{3\sqrt{45}}$ .

**21**. Halla el resultado simplificado de las siguientes sumas y restas de radicales:

a) 
$$
7\sqrt{8} - 3\sqrt{12} - \sqrt{32} + 4\sqrt{75}
$$
; b)  $-2\sqrt{20} + \sqrt{125} - \frac{6}{5}\sqrt{45} - 3\sqrt{5}$ .

**22**. Halla, racionalizando los resultados, el valor de las siguientes expresiones: a) 12  $\frac{3\sqrt{20} + \sqrt{80} - 2\sqrt{125}}{2}$ ; b) 98  $\frac{8\sqrt{72}-3\sqrt{288}-2\sqrt{338}}{2}$ ; c)  $2\sqrt{5}$ 45 5  $\frac{\sqrt{125}}{\sqrt{11}} - \frac{\sqrt{45}}{\sqrt{11}}$ .

**23.** Calcula y simplifica todo lo posible cada una de las expresiones siguientes:  
\na) 
$$
(\sqrt{x} + 2\sqrt{y})^2 + (\sqrt{x} - 2\sqrt{y})^2 - (\sqrt{x} + 2\sqrt{y})(\sqrt{x} - 2\sqrt{y})
$$
.  
\nb)  $\sqrt{a^3 - a^2b} + \sqrt{(a-b)(a^2 - 2ab + b^2)} + \sqrt{ab^2 - b^3}$ .

**24**. Demuestra que las igualdades *a*  $x=\frac{-b\pm\sqrt{b^2-4ac}}{2}$ 2  $\frac{-b \pm \sqrt{b^2 - 4ac}}{2}$  y  $ax^2 + bx + c = 0$  son equivalentes.

Nota: Este resultado justifica que la solución de la ecuación  $ax^2 + bx + c = 0$  es *a*  $x=\frac{-b\pm\sqrt{b^2-4ac}}{2}$ 2  $\frac{-b\pm\sqrt{b^2-4ac}}{2}$ .